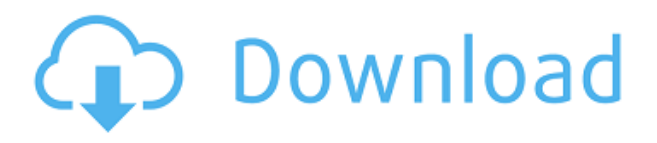

FreeCAD es FreeCAD es un conjunto gratuito de herramientas para el diseño digital. Se ejecuta en sistemas Linux, Windows, Mac OS y UNIX. Además, el software está disponible para múltiples tipos de arquitecturas, incluidos dibujos en 2D y 3D, diseño de arquitectura, ingeniería, etc. Con FreeCAD, puede crear dibujos muy detallados, convertirlos a varios formatos e imprimirlos en 3D. Además de eso, la lista de características es demasiado larga para mencionarla aquí. Por lo tanto, solo sugeriría descargar el software y tener la experiencia de usarlo usted mismo. El aspecto más interesante de FreeCAD es que es gratis para que todos lo usen. Solo tiene que pagar por las herramientas utilizadas en él. Puede trabajar en el proyecto de forma gratuita durante el tiempo que desee y, en las etapas finales, si su proyecto comienza, puede alquilarlo por \$ 20 / mes o comprarlo por \$ 150 / año. En otras palabras, puede usar la versión Profesional de forma gratuita tantas veces como quiera, pero no puede usarla por más de 15 minutos. Si puedes completar tu trabajo en 15 minutos, no tendrás problema; puede reiniciar la versión Profesional cada 15 minutos. Puedes usar Sketchup gratis o puedes pagar por \$1500. Fuse 360 es una buena alternativa gratuita, y puede usar su software completo para crear modelos para la familia de productos Fuse. FreeCAD es un gran software gratuito, pero es solo para diseños 2D. Puede obtener FreePlant, su versión 2D gratuita, que es algo maravilloso para tener en un bloc de notas o en un portapapeles de plástico, pero carece de muchas funciones que tiene FreeCAD. Desafortunadamente, parece que los diseñadores que usan FreePlant realmente no quieren apegarse a la herramienta de dibujo, por lo que gran parte de la funcionalidad se queda en el camino. Pero, FreePlant es un fantástico programa gratuito que debe ser considerado tanto por diseñadores como por estudiantes. Blender es gratuito, pero los profesionales suelen utilizarlo para proyectos de más de 1000 dólares, y es un programa especializado para el modelado 3D.Como tal, en realidad no está destinado al usuario promedio que solo quiere modelar en 2D. Esto significa que si está buscando una herramienta de modelado 3D completa que sea gratuita, es probable que Blender no sea el programa adecuado para usted.

## **AutoCAD Descarga gratis Parche con clave de serie x32/64 {{ parche De poR vida }} 2022 En Español**

Pero si, en cambio, formatea el texto como código, no tiene ese problema. Si desea hacer eso, simplemente elimine los corchetes de la descripción y complételos, utilizando el formato de texto de un cuadrado de doble corchete. El código se envolverá entre corchetes individuales. - [Instructor] Puede crear su propio punto, en la descripción \"Punto de datos\". Voy a seleccionar ese punto de datos para empezar. Una vez más, es un símbolo en la escena. Lo que puedo hacer es definirlo a

partir del tipo del punto. Quiero un cuadrado para poder definir el tamaño del punto. Como ejemplo, puede crear un estilo de punto denominado Elevador con el siguiente conjunto de claves. Observe que comencé agregando el nombre del estilo de punto actual en el campo de nombre de la primera clave y copié el estilo de punto actual de las claves de descripción en los siguientes dos campos. A continuación, hice clic derecho en la vista de lista para mostrar un menú contextual. Escogí Nuevo, Nueva Categoría y del menú elegí Ascensor, Estilo de Ascensor. Abrí el cuadro de diálogo Seleccionar estilo presionando el botón Nuevo estilo. Escribí un nombre para el nuevo estilo en el campo Nombre y hice clic en Aceptar. Luego repetí los pasos 3, 4, 5 y 6 para las siguientes dos llaves. Luego hice clic derecho en el campo de nombre de la última clave y seleccioné Propiedades. Hice clic en la lista desplegable Recoger de y seleccioné la configuración para el estilo de punto para las dos teclas siguientes. Arrastré los estilos de punto de la lista de descripciones a la lista desplegable Propiedad. Una vez que seleccioné todas las claves para el estilo de descripción, hice clic en Aceptar. Verifiqué el nombre del estilo en el campo Nombre para asegurarme de que es Ascensor, Estilo de ascensor y hice clic en Aceptar para guardar el estilo. … **Descripción:** Este curso está destinado a proporcionar el trabajo de curso necesario para completar una pasantía de ingeniería. Los estudiantes deben estar inscritos en cursos consistentes con las metas profesionales identificadas en el programa de pasantías.El curso brindará la oportunidad de resolver problemas en ingeniería aplicada y completar tareas de ingeniería que son prácticas y necesarias para la aplicación de la ingeniería. Los estudiantes aprenderán qué habilidades se necesitan para convertirse en ingenieros independientes y trabajar con ingenieros en un entorno profesional. Prerrequisito: junior standing y PRT 020. Se ofrece: primavera de 2014. 5208bfe1f6

## **AutoCAD Descargar Clave de activación Con llave 2022 En Español**

Antes de comenzar a aprender un programa CAD complejo, piense en cómo puede dividirlo en partes más pequeñas para comprender lo que está aprendiendo. Solo después de que pueda aprender una parte, podrá comprender los comandos y comprender cómo funcionan. No es fácil aprender a usar el software CAD. Hay que entrenar, entrenar, entrenar y divertirse. Es un modo de pensar completamente diferente. Los estudiantes se aburren fácilmente. Nunca se perdía una lección. Muéstreles cómo dibujar, cómo editar, cómo usar el espacio de trabajo y cómo ver los dibujos. No les das la lección. Para aprender AutoCAD de manera efectiva, debe aprender dibujo, dibujo, modelado 3D, programación y conectividad en la nube, entre otros temas. Las habilidades difieren según los programas que utilice. Una aplicación de modelado 3D requiere que aprenda a usar herramientas y flujos de trabajo de modelado. Los dibujos requieren que aprendas a usar diferentes herramientas de dibujo y a usarlas en el orden correcto. También puede aprender redes y programación a través del aprendizaje, pero este enfoque es mucho más lento. Es una buena idea comenzar aprendiendo los conceptos básicos y luego desarrollarlos a medida que avanza. No es particularmente difícil aprender AutoCAD una vez que comprende los conceptos básicos. Pero tomará tiempo, persistencia y paciencia dominar por completo AutoCAD. Puede llevar horas aprenderlo, pero si lo usa y lo practica varias veces a la semana, pronto dominará AutoCAD. Es posible que los nuevos usuarios, especialmente los principiantes, no puedan dominar AutoCAD de inmediato porque pueden experimentar cierta frustración mientras aprenden los conceptos básicos. Pero, si practican sus habilidades usando AutoCAD, aprender a dibujar un modelo 2D o 3D puede convertirse en una segunda naturaleza. Cuando se trata de aprender AutoCAD, aprender el software más popular de la industria es el primer paso. Tener una buena comprensión del inglés es útil porque será mucho más fácil comprender los materiales y videos instructivos.Incluso puede aprender a escribir sus propios programas utilizando Autodesk Altair. Hay videos instructivos disponibles para enseñarle a aprender AutoCAD, y también puede practicar en línea. Para aquellos que quieren aprender AutoCAD un poco más rápido y están dispuestos a aprender lentamente, existen escuelas y cursos en línea. En el pasado, solo podía acceder a un curso en línea, pero ahora tenemos más de una opción disponible para aprender AutoCAD en línea.

descargar tuerca 3d autocad descargar silla 3d para autocad sólidos 3d autocad descargar descargar bloques autocad 3d sofa descargar curso autocad 2d y 3d español gratis dibujos en 3d autocad descargar escaleras en autocad 3d para descargar gratis descargar motor electrico 3d autocad descargar muebles 3d autocad curso autocad civil 3d descargar

AutoCAD es uno de los programas más comunes utilizados para diseñar planos y modelos 3D. Para comenzar, deberá descargar el programa y aprender a trabajar con el mouse y el teclado. Es posible que deba buscar una guía de aprendizaje para asegurarse de obtener todos los conceptos básicos. Otros tipos de programas CAD, como Rhino, son mucho más fáciles de usar. Puede aprender CAD más fácilmente que con AutoCAD, pero no tanto. Una vez que decida comenzar a aprender AutoCAD, querrá asegurarse de reservar suficiente tiempo para aprender. Deberá dedicar al menos 1 a 2 horas por semana y seguir practicando. Esto se debe a que necesita comprender los fundamentos que se aplicarán a cualquier proyecto relacionado con AutoCAD. Si está interesado en aprender sobre el modelado 3D, querrá ver el uso de Rhino o Blender. Sin embargo, antes de asumir estos, debe

aprender los conceptos básicos de una herramienta de dibujo 2D como AutoCAD. Una vez que comprenda los elementos básicos del diseño y se sienta cómodo tomando medidas en el campo, puede comenzar a cargar archivos de dibujo. Podrá comenzar a usar AutoCAD rápidamente y comprender cómo administrar y simplificar sus dibujos para hacerlos lo más limpios posible para que otros los usen. Si le preocupan los requisitos de software, asegúrese de tener resueltos los requisitos de hardware. Siempre verifique su PC en busca de errores de software y compatibilidad. En las etapas iniciales de aprendizaje de AutoCAD, es importante conocer primero el software. ¡La práctica es la clave para convertirse en maestro! Para las personas que piensan que no pueden dibujar en CAD, es importante comenzar a dibujar. Pero lo mejor es optar por hacerse con una máquina estable y buena. Pero si no tienes un software CAD estable, perderás tiempo. Si necesita encontrar una máquina estable, debe obtener una confiable. Asegúrese de que apoyará su objetivo. Por ejemplo, si desea aprender AutoCAD, necesitará una máquina potente para completar tareas en AutoCAD.Si eres un novato, conseguir una buena máquina te ayudará en tu proceso de aprendizaje. Solo perderá tiempo si obtiene una máquina de gama baja. Si puede encontrar una buena máquina y asequible, progresará mucho en el aprendizaje de AutoCAD. No es el momento de comprar una máquina barata que te afectará más adelante.

Aprender Autocad se trata de aprender a utilizar el software correctamente. Uno de los aspectos más importantes del aprendizaje de Autocad es ser paciente y persistente. Debe comprender cómo usar las herramientas correctamente y eso requiere mucha práctica. No importa su nivel de habilidad, AutoCAD es una excelente herramienta para dibujar. Este software se encuentra entre las herramientas de CAD (diseño asistido por computadora) más populares utilizadas por ingenieros arquitectónicos y topógrafos. Si no sabes cómo usar AutoCAD, será esencial saber cómo hacerlo si quieres tener éxito en tu campo. Aprenda a aprender AutoCAD con la guía y los tutoriales de expertos. Es muy difícil y requiere un \"especialista\" que conozca y comprenda las sutilezas del programa y sepa lo que está tratando de lograr. Me consideraría un semiprofesional. Si desea aprender a usar el software AutoCAD, existen cursos de capacitación de AutoCAD. También puedes practicar con videos en línea. Es una forma divertida e interesante de aprender a usar el software. Sin embargo, si no tienes habilidades de dibujo, podría ser una experiencia muy frustrante. Si está buscando una manera de mejorar su conocimiento de AutoCAD, comenzar su propio negocio puede ser una gran oportunidad para usted. Puede aprender a usar AutoCAD para videojuegos, artes gráficas y otras ideas de diseño creativo. Hay muchos videos instructivos gratuitos sobre AutoCAD en línea si está interesado. Entre los mejores recursos para encontrarlos se encuentran YouTube y el canal de YouTube de Autodesk. Podrá encontrar una amplia variedad de tutoriales, que incluyen cómo dibujar, cómo crear componentes, cómo crear modelos arquitectónicos, cómo tratar con sólidos y mucho más. Es posible que desee aprender por etapas. Puede aprender los conceptos básicos, cómo usar la interfaz e incluso configurar el área de dibujo. Tal vez le gustaría aprender a ahorrar tiempo utilizando herramientas que son fáciles de usar.

<https://techplanet.today/post/descargar-autocad-2017-gratis-en-espanol-softonic> <https://techplanet.today/post/descargar-bloques-de-autocad-adoquines-work> <https://techplanet.today/post/descargar-autocad-2007-gratis-para-pc-portable>

No puedo creer cuántas de las funciones seguían siendo tan confusas y difíciles de encontrar que me llevó unos días usarlo como si nada hubiera cambiado. Tomó alrededor de una semana de practicar y ver tutoriales para poder hacer algo tan simple como una caja. El único consejo que puedo darte es que empieces a usarlo ahora. Pero tenga paciencia con la curva de aprendizaje. Si puede obtener

una versión gratuita, podría acelerar su curva de aprendizaje. Por ejemplo, Autodesk ofrece AutoCAD LT gratuito, así como también AutoCAD R14 gratuito. Cuando digo fácil, es como ninguna otra experiencia de codificación que haya tenido en la vida. Es mucho más simple que hacer un sitio web para conseguir usuarios o algo así. Pero soy programador y me gusta mucho programar. Todo lo que normalmente haría en otros programas, lo tengo que hacer en AutoCAD. Pero sé que hay mucho más que aprender y aprendo a medida que avanzo, porque los programas son fáciles de aprender pero nunca encontrarás todas las opciones que deseas. Si te tomas en serio AutoCAD, comienza a aprenderlo ahora (preferiblemente gratis) porque te servirá bien. Si te gusta la programación, estás listo. Si no te gusta la programación, será mejor que la aprendas y definitivamente querrás aprender a hacer dibujos en 3D y de manera muy eficiente. Un buen lugar para encontrar recursos de Internet es unirse a una comunidad de AutoCAD y pedir ayuda. También es posible obtener un Certificado de capacitación de AutoCAD de Autodesk. Puede encontrar el precio de esto en el sitio web de Autodesk. Este documento también proporciona instrucciones sobre cómo realizar un pedido. Lamentablemente, la información de este documento es un poco antigua, por lo que no es adecuada para nuevos usuarios. Uno de los aspectos más importantes de AutoCAD es su capacidad para tomar cualquier dibujo en 2D y asociarlo con precisión con dimensiones en 3D. Si bien esto puede parecer simple al principio, muchos usuarios nuevos dedican mucho tiempo a descubrir cómo mover los dibujos 2D a dimensiones 3D.

Simplemente descargue el programa a su computadora y configure las opciones para satisfacer sus necesidades. Regístrese para una prueba gratuita y comience a jugar. Probablemente pasará su tiempo practicando con planes de práctica y materiales de referencia. A medida que progrese, seguirá agregando y comprando más módulos de capacitación y consejos sobre cómo usar AutoCAD. También tendrá el tiempo necesario y la conexión a Internet para acceder a otros tutoriales gratuitos sobre AutoCAD que están disponibles en línea. Una vez que haya terminado con lo básico, puede comprar una versión premium del software y pasar al siguiente nivel. El software AutoCAD es poderoso y se usa para muchos tipos de dibujo. Es posible que deba aprender algunas habilidades de AutoCAD para tener éxito con AutoCAD, pero cualquiera que quiera aprender CAD seguramente encontrará una manera de aprender. AutoCAD se utiliza para dibujar y crear modelos, imprimir gráficos y muchas otras cosas. Las clases de aprendizaje y enseñanza en el aula de una hora también son muy buenas para aprender AutoCAD. Estas clases se ofrecen semanalmente los miércoles por la noche (6:30 p. m. a 9:30 p. m.) y se le proporcionan todos los materiales que necesita para aprender AutoCAD. El profesor enseña a través de vídeo, por lo que no tienes problemas para ver lo que estás haciendo. El maestro incluso lo guía a través de sus problemas si se atasca en un paso en particular. Estas clases son divertidas y entretenidas, y el profesor hace que el aprendizaje de AutoCAD sea fácil y emocionante. En su mayor parte, es mucho más fácil aprender CAD leyendo un libro o tomando una clase de CAD de autoaprendizaje o dirigida por un instructor que aprender tratando de comprender los comandos a través de prueba y error por su cuenta. Cuando esté listo para pasar a un nuevo nivel de AutoCAD, un programa de autoaprendizaje de un editor acreditado o una clase guiada será un buen método de aprendizaje. Idealmente, elegirá una de estas opciones que pueda funcionar para su estilo de aprendizaje. Para obtener más información sobre el aprendizaje de AutoCAD, comuníquese con su distribuidor local de CAD, consulte a su personal de ventas o, si tiene suerte, a un profesional local.

<http://ryansellsflorida.com/wp-content/uploads/2022/12/taishe.pdf> [https://lamachodpa.com/wp-content/uploads/2022/12/AutoCAD-Clave-serial-Cdigo-de-activacin-X64-l](https://lamachodpa.com/wp-content/uploads/2022/12/AutoCAD-Clave-serial-Cdigo-de-activacin-X64-lanzamiento-de-por-vidA-2022.pdf) [anzamiento-de-por-vidA-2022.pdf](https://lamachodpa.com/wp-content/uploads/2022/12/AutoCAD-Clave-serial-Cdigo-de-activacin-X64-lanzamiento-de-por-vidA-2022.pdf) [https://idakiss.com/wp-content/uploads/2022/12/Descargar\\_Autocad\\_2020\\_Para\\_Mac\\_NEW.pdf](https://idakiss.com/wp-content/uploads/2022/12/Descargar_Autocad_2020_Para_Mac_NEW.pdf)

<https://michoacan.network/wp-content/uploads/2022/12/ackmer.pdf> [http://southfloridafashionacademy.com/2022/12/15/autocad-24-2-con-llave-windows-3264bit-2023-en](http://southfloridafashionacademy.com/2022/12/15/autocad-24-2-con-llave-windows-3264bit-2023-en-espanol/) [-espanol/](http://southfloridafashionacademy.com/2022/12/15/autocad-24-2-con-llave-windows-3264bit-2023-en-espanol/) <https://xn--80aagyardii6h.xn--p1ai/wp-content/uploads/2022/12/delraem.pdf> [https://teenmemorywall.com/wp-content/uploads/2022/12/Planos\\_Basicos\\_En\\_Autocad\\_Para\\_Descarg](https://teenmemorywall.com/wp-content/uploads/2022/12/Planos_Basicos_En_Autocad_Para_Descargar_FULL.pdf) [ar\\_FULL.pdf](https://teenmemorywall.com/wp-content/uploads/2022/12/Planos_Basicos_En_Autocad_Para_Descargar_FULL.pdf) [http://www.otomakassar.com/wp-content/uploads/2022/12/Descargar-AutoCAD-con-clave-de-product](http://www.otomakassar.com/wp-content/uploads/2022/12/Descargar-AutoCAD-con-clave-de-producto-X64-caLiEnte-2023-Espaol.pdf) [o-X64-caLiEnte-2023-Espaol.pdf](http://www.otomakassar.com/wp-content/uploads/2022/12/Descargar-AutoCAD-con-clave-de-producto-X64-caLiEnte-2023-Espaol.pdf) <https://sendmaildesign.com/wp-content/uploads/AutoCAD-1.pdf> [http://3.16.76.74/advert/descargar-autocad-2019-23-0-con-clave-de-licencia-win-mac-ultima-version-2](http://3.16.76.74/advert/descargar-autocad-2019-23-0-con-clave-de-licencia-win-mac-ultima-version-2023/) [023/](http://3.16.76.74/advert/descargar-autocad-2019-23-0-con-clave-de-licencia-win-mac-ultima-version-2023/)

AutoCAD es un programa de diseño que le ayuda a desarrollar dibujos CAD de diseños arquitectónicos y de ingeniería. Aquellos que han usado el software para dibujo CAD pueden ayudarlo a comenzar con el software. Si aprende a aplicar el software correctamente, podrá comenzar a trabajar en sus diseños. Suponiendo que haya comenzado a estudiar AutoCAD con la intención de aprender a usar el programa de manera eficiente, ha dado un primer paso excelente y seguro. Su próximo paso es invertir en un programa de capacitación de AutoCAD de buena calidad. Hay muchas opciones para elegir cuando buscas la opción de entrenamiento adecuada. Asegúrese de elegir uno que sea adecuado para usted y sus necesidades. Esto le ahorrará tiempo y le asegurará que está aprendiendo a su propio ritmo. Según el hilo de Quora, "Aprender a diseñar es una de las mejores cosas que puedes hacer si tienes el conocimiento y el deseo de estudiar modelado 3D 2D y 3D". Puede aprender las habilidades técnicas y la interfaz del software antes de comenzar. **4. ¿Todavía tendría que comprar un software costoso para usar en el trabajo y en casa?** He estado usando Autocad durante años, pero no sabía que costaba mucho. Me preguntaba, si tuviera que comprar un paquete, ¿me perdería algo que vendría con un paquete específico o sería como un proceso de MS Office (estoy pensando en la versión mejorada que viene con MS Office 2013)? ¿Hay ciertos programas que vienen con software nuevo? ¿Le gusta aprender a usar Autocad o un paquete que viene con un software específico? Con lo que ha aprendido, debería poder obtener un nivel razonable de comprensión del funcionamiento del software, para que pueda comprender cómo funciona y los sistemas que se utilizan para ejecutarlo. Si busca lo suficiente, encontrará que la interfaz es bastante fácil de entender.

Para aquellos que quieren aprender AutoCAD de forma rápida y sencilla, la versión de prueba es una gran opción. Las versiones de prueba son excelentes para aprender a usar el software. Son fáciles de descargar y no necesita pagar una tarifa antes de aprender a usar el software. Si el proyecto 2D o 3D requiere que use una determinada herramienta en AutoCAD, se recomienda que aprenda a usar esa herramienta para realizar el trabajo. Por ejemplo, si necesita usar una función determinada en AutoCAD para aplicar un estilo de dibujo particular a un objeto determinado, debe aprender a aplicar ese estilo de dibujo a ese objeto. En este caso, no está aprendiendo sobre la herramienta, está aprendiendo cómo usarla. Puede aprovechar este conocimiento para aplicar diferentes estilos a más objetos a medida que avanza. Si desea poder aprender AutoCAD rápidamente, primero debe concentrarse en dominar los conceptos básicos. En general, debes aprender a dibujar rectángulos, cubos y círculos, así como a usar diferentes herramientas. Una vez que tenga los conceptos básicos, puede aprender las características y funciones avanzadas y luego dominar el software. Con todos los tutoriales y material educativo disponibles, aprender a usar AutoCAD puede ser muy fácil. Hay muchas formas diferentes de aprender y muchas opciones diferentes para elegir según el método de aprendizaje que desee. AutoCAD es una valiosa pieza de software. Hay muchas razones para aprender este software, y mucha gente necesita saber cómo usarlo. Aprender los conceptos básicos

de AutoCAD es muy fácil y puede darle una ventaja cuando lo necesite. Aprenda los "elementos esenciales" de AutoCAD. Puede aprender a crear un dibujo en el botón Crear dibujo o puede aprender a colocar objetos en la pantalla, pero si no comprende por qué necesita usar un determinado comando o herramienta, entonces no tiene sentido aprenderlo.Quizás no necesite dibujar una casa como su primer proyecto en AutoCAD, pero necesita aprender a usar la herramienta de polígono para poder crear una forma. De esta manera, no importa lo que aprendas primero, sino que puedes aplicar los nuevos conocimientos a tu proyecto. Hay cientos de herramientas y comandos y, a menos que comprenda por qué necesita usarlos, es una pérdida de tiempo y energía.

Hay muchos cursos en línea y en persona disponibles. El gasto y la inversión de tiempo necesarios para aprender CAD varían. Sin embargo, siempre vale la pena si quieres avanzar en tu carrera. Los cursos en línea ofrecen una experiencia de aprendizaje paso a paso que puede adaptarse a su ajetreado estilo de vida. Las clases presenciales le permiten construir una relación más cercana con un instructor calificado. Se cubre una variedad de temas, como arquitectura, ingeniería y dibujo. Si tiene una computadora con un mouse y un monitor, entonces ya tiene los componentes básicos de un entorno de AutoCAD. Es bastante fácil descargar e instalar AutoCAD en una computadora; una vez que haya hecho eso, solo necesita practicar algunos ejercicios de entrenamiento básicos, que con suerte lo prepararán para el éxito con el software. La capacitación en CAD es una excelente manera de satisfacer las demandas de un mercado laboral competitivo. Para comenzar, deberá estudiar un curso y realizar pruebas. Asegúrese de asistir a tantas sesiones como sea posible, ya que aprender a utilizar el software es una experiencia intensa. AutoCAD es un programa complicado que requiere un cierto nivel de conocimiento para operar. Tiene miles de comandos y funciones a las que se puede acceder a través de una serie de menús. Cada una de estas características tiene una tecla correspondiente en el teclado que realiza la tarea. Si aún no tiene una licencia para AutoCAD, será una tarea larga y costosa comprar una. Sin embargo, muchos estudiantes han descubierto que su software aún no está listo para ellos, por lo que están buscando *libre* soluciones La mayor parte de AutoCAD es lo suficientemente fácil para que trabaje un solo usuario. No es necesario configurar varias licencias. Normalmente se incluye el coste de la formación inicial. Sin embargo, si necesita usar varios usuarios, es posible que deba pagar una tarifa de actualización.